## SAP ABAP table /BEV4/PLDVKORGZ {Sales Organization Assignment Pendulum List}

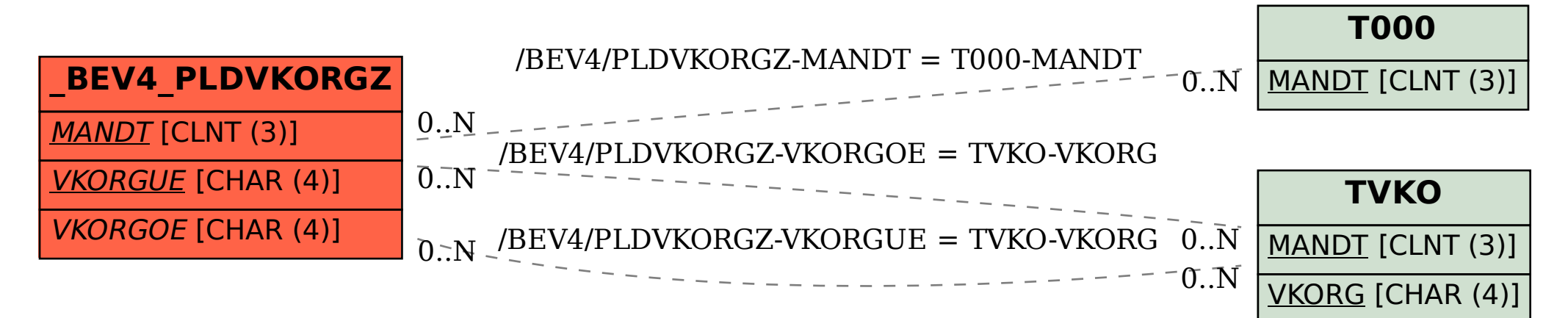